# **100% Money Back**

**Vendor:**HP

**Exam Code:**HPE2-Z40

**Exam Name:**Delta - Applying Aruba Switching Fundamentals for Mobility

**Version:**Demo

# **QUESTION 1**

What is a benefit of HPE Network Optimizer in an Aruba network?

- A. It enables network devices to automatically prioritize Microsoft Skype for Business traffic flows.
- B. It enables network administrators to detect wired and wireless denial of service (DoS) attacks.
- C. It enables APs to distribute clients to the optimal AP for each client connection.
- D. It enables device profile deployment for Lyne Hard Phones.

Correct Answer: A

# **QUESTION 2**

Refer to the exhibit.

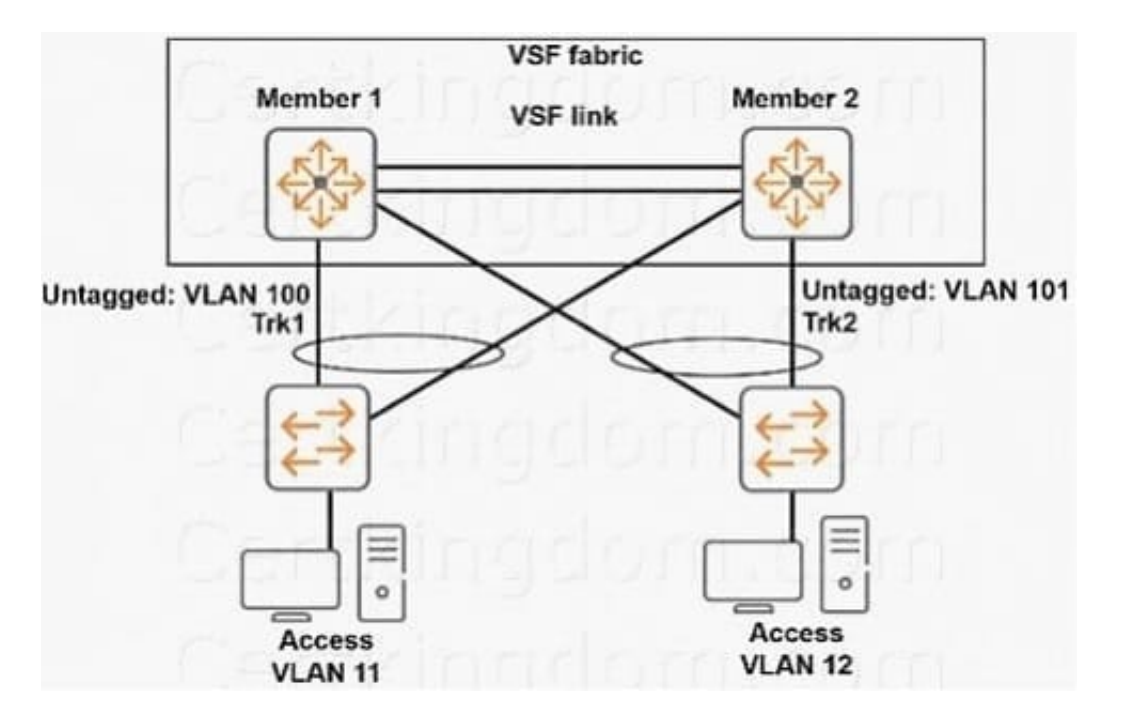

The Virtual Switching Framework (VSF) fabric and other switches connect on LACP link aggregations.

They use OSPF for routing.

What should a network administrator do to help network connectivity continue uninterrupted if the

commander fails?

- A. Install a standby management module in the standby member.
- B. Enable OSPF graceful restart (non-stop OSPF) on the VSF fabric.
- C. Configure LLDP-MAD on the VSF fabric.

D. Configure a unique OSPF router ID on the standby member OOBNI port.

Correct Answer: A

# **QUESTION 3**

Refer to the exhibit.

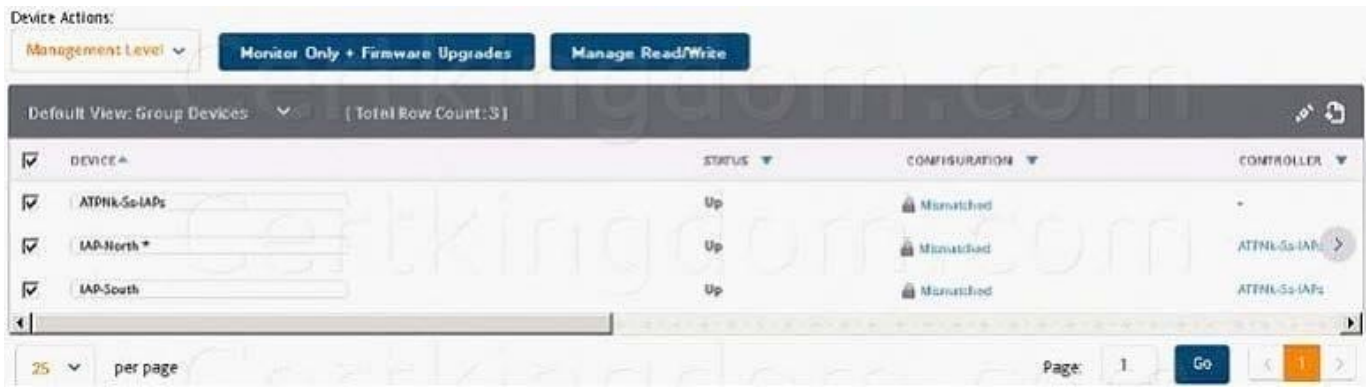

An Aruba Instant cluster is added in Aruba AirWave. A network administrator needs to change the cluster management level to Manage Read/Write. The exhibit shows the current status for the cluster. What should the administrator do before changing the management level?

A. Determine why AirWave cannot contact the cluster and resolve any connectivity issues in the network.

B. Check the cluster SNMP credentials and resolve the mismatch between the cluster credentials and AirWave credentials.

C. Investigate why the cluster configuration does not match the group configuration template and resolve any issues.

D. Verify that the cluster is configured with the same shared key that is configured in the global AirWave settings.

Correct Answer: D

# **QUESTION 4**

What is one benefit of the Aruba Nlobile First Network?

- A. separation of wired access management and wireless access management
- B. better performance for Unified Communications (UC) solutions such as IVIicrosoft Skype for Business
- C. convergence of Ethernet and storage technologies, such as Fibre Channel (FC)
- D. integrated support for Amazon Web Services (AW\$) cloud services and IVIicrosoft Azure

Correct Answer: B

**QUESTION 5**

A network administrator configures LLDP-MAD on an Aruba Virtual Switching Framework (VSF) fabric The administrator needs to enter an SNMP community string after v2c in this command: Swich(config)# vsf Ildp-mad ipv4 10.1.0.2 v2c

Which SNMP community string should the administrator enter?

A. one configured for the VSF fabric on AirWave.

B. one configured on the device at 10.1.0.2.

C. one configured on the standby member in the fabric.

D. one configured on the VSF fabric as a whole.

Correct Answer: C

### **QUESTION 6**

Refer to the exhibit.

```
VSF-Switch# show vsf lldp-mad status
MAD device IP
                                       : 10.1.0.2MAD-probe portset
                                        : 1/A1, 1/B1, 2/A1, 2/B1,
VSF split
                                        : NoMAD probe originator
                                        : No
 Number of probe requests sent
                                        : 0Number of probe responses received
                                        : 0MAD Active Fragment
                                        : Yes
```
What does the command output in the exhibit indicate about the status of an Aruba Virtual Switching Framework (VSF) fabric?

A. The second member of the VSF fabric has not yetjoined the fabric, so LLDP-NIAD is not operational.

B. The two members of the VSF fabric cannot contact each other, and the other member is the active member.

C. The two members of the VSF fabric are currently connected.

D. The two members of the VSF fabric cannot contact each other and this member is the active member.

Correct Answer: B

# **QUESTION 7**

An Aruba Virtual Switching Framework (VSF) fabric has 10GbE interfaces assigned to its VSF link. The

network administrator wants to change the link to use 40GbE interfaces.

Which procedure follows the best practices and requirements to set up the VSF links?

A. Shut down the standby member, remove the VSF link, and then re-create the link with only 40GbE interfaces.

B. Add the 40GbE interfaces to the VSF link, and then remove the 10GbE interfaces from the link Create an LACP link aggregation on the 40GbE interfaces, and then add them to the VSF link.

C. Create a second VSF link that uses the 40GbE interfaces, and then remove the first VSF link.

Correct Answer: A

### **QUESTION 8**

Refer to the exhibit.

```
Switch-1 VSF configuration:
vsf
  member 1 type "J9850A"
      priority 128
     link 1 1/A23-1/A24, 1/B23-1/B24
      link 1 name "I-Link1 1"
      exit
Switch-2 VSF configuration:
vsf
  member 2 type "J9850A"
      priority 255
      link 1 2/A23-2/A24, 2/B23-2/B24
      link 1 name "I-Link2 1"
      avit
```
Switch-1 and Switch-2 have the Virtual Switching Framework (VSF) settings shown in the exhibits. The administrator then connects the switches together on the interfaces in the VSF link. The administrator first enables VSF on Switch-I and confirms the reboot. After Switch-1 reboots, the administrator enables VSF on Switch-2 and confirms the reboot. What happens?

A. Switch-1 and Switch-2 form a VSF fabric, and Switch-1 becomes the commander.

B. Switch-1 and Switch-2 form a VSF fabric, and Switch-2 becomes the commander.

C. Switch-1 and Switch-2 fail to form a VSF fabric, and all interfaces on both switches remain up.

D. Switch-1 and Switch-2 form a VSF fabric, and all interfaces on Switch-1 are disabled.

Correct Answer: C

### **QUESTION 9**

A network administrator wants to form a cluster with several Aruba Instant APs (|APs). What must the administrator verify?

A. that all APs are pre-configured with WLANs with the same SSID

- B. that all APs are operating on the same radio channel
- C. that all APs are the same model
- D. that all APs are connected in the same subnet

Correct Answer: A

# **QUESTION 10**

Network administrators need to access an ArubaOS switch CLI remotely. How can the administrator ensure that all data passed between management stations and the switch is encrypted?

A. Create an SSH key, enable SSH, and disable Telnet.

B. Configure operator and manager passwords for Telnet access.

C. Enable HTTPS access.

D. Create local user accounts and enable command authorization.

Correct Answer: B

# **QUESTION 11**

A network administrator connects several newAruba Instant APs (at factory defaults) to a switch. After

waiting several minutes for the cluster to form, the administrator is ready to provision the cluster. The

VLAN on the ports connected to the APs has no DHCP services.

How can the administrator contact the Instant UI and provision the APs with static IP addresses?

A. Connect to the Instant SSID and open a Web browser.

- B. Access the default IP address, 192.168.1.1, from a device connected in the AP VLAN .
- C. Access the cluster using Aruba Activate.
- D. Access https://vc.arubanetworks.com from a device connected in the AP VLAN.

Correct Answer: D

### **QUESTION 12**

A network administrator wants to apply a critical PoE priority to any ArubaOS switch port that connects to an Aruba AP. The priority should be applied dynamically based on LLDP messages received from the AP. Which step should the administrator take to meet this goal?

- A. Configure the PoE usage setting on all ports as //dp.
- B. Configure the PoE usage setting on all ports as class and make sure that Aruba APs are defined as Class 4 devices.
- C. Enable the default AP profile bound to the Aruba AP device type.
- D. Enable LLDP IVIED TLV extensions on the switch port.

Correct Answer: C